## **Windows®. 壁のない世界へ。パナソニックがお勧めする Windows.**

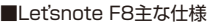

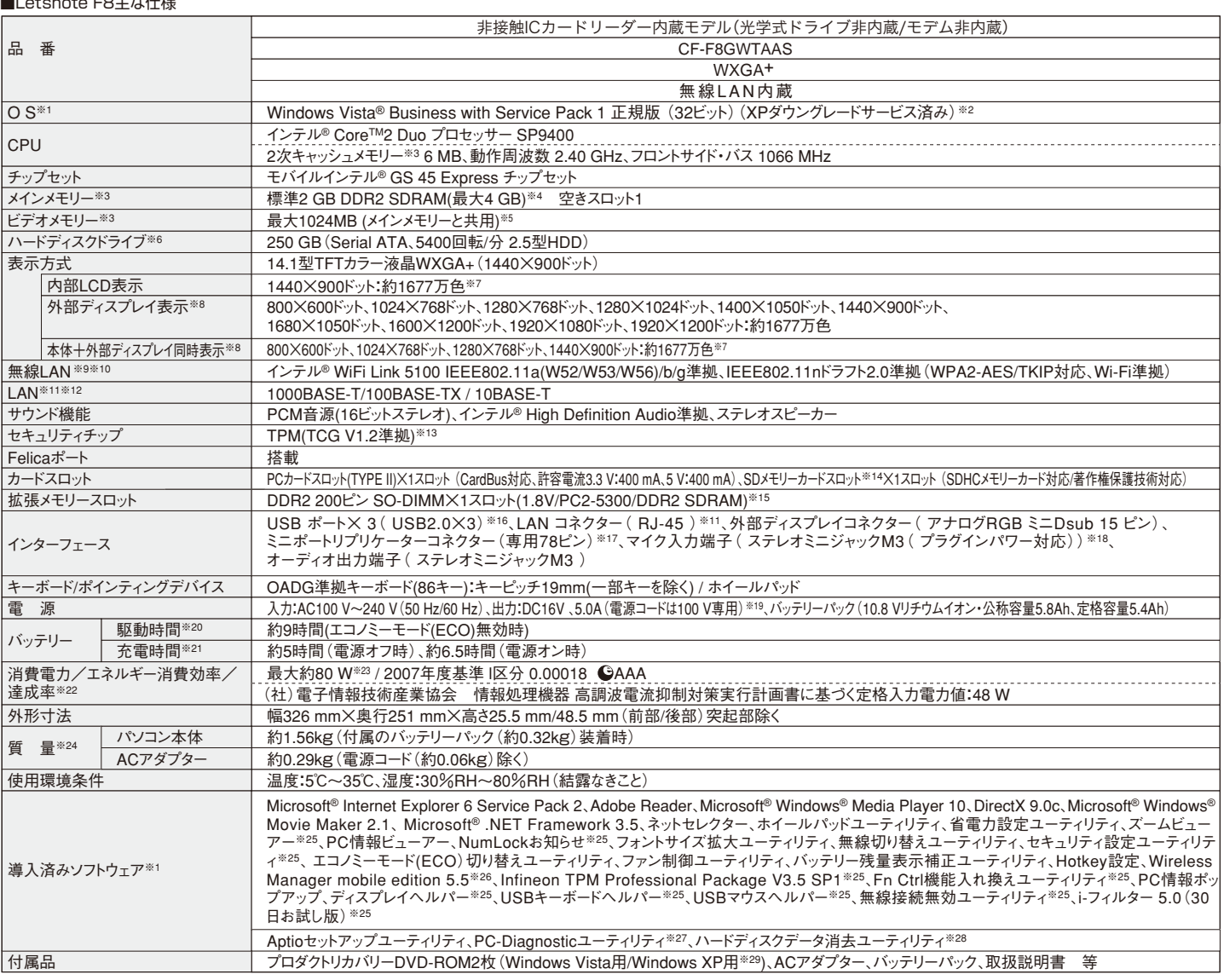

※1 お買い上け時にインストールされているOS、ハードディスクリカバリー機能または本製品に付属のプロダクトリカバリーDVD-ROMを使<br>ってインストールしたOSのみサポートします。※2 年間25台以上購入をご予定の場合。本機はWindows Vista Businessモデルをご購入<br>されたお客様の権利であるOSのダウングレード権の行使を当社がお客様に代わって、Windows XP Professionalをインストールしてご提 供するモデルです。Windows XPを再インストールする場合は、特属のWindows XP用プロダウトリがパワーDVD-ROMをおい。<br>※3 メモリー容量は1 MB=1,048,576バトールする場合は、特属のWindows XP用プロダウトリがパワリーのDNEを指定していまい。<br>O画面をどては4 GBと表示されますが、これは搭載されているメモリーサイズをかしています。※5 コンピューターの動作状況により、<br>モリーの一部が自動的に割 ※20 JEITAバッテリ-動作時間測定法(Ver.1.0)による駆動時間。バッテリー駆動時間は、動作環境・液晶の輝度・システム設定により変更、ように、これには200円効に設定しているときの駆動時間は、無効時の約8割になります。<br>動します。エコメニーモード(ECO)有効に設定しているときの駆動時間は、無効時の約8割になります。※22 エネルギー消費効率とは、<br>り、システム設定により変動します。完全放電したバッテリーを充電すると時間がかか F300NT/PTFW300NT/PT-LB51NT/PT-LB75NT/PT-LB80NT/PT-LW80NT)とワイヤレス接続をするときに使います。内蔵の無線<br>LANで接続できます。※27 この機能は(株)ウルトラエックスの技術を使用しています。※28 修復用領域(WinAE」上で実行するユーティ<br>リティ(Windows XPの場合はプロダクトリカバリーDVD-ROMがあを使用しています。※29 修復用領域(WinAE)上で実行する

●コンピューターの廃棄・譲渡時におけるハードディスク内のデータ消去について http://panasonic.biz/pc/recycle/product\_recycle/data\_delete\_office.html

●無線LANご使用時のセキュリティについて

http://askpc.panasonic.co.jp/security/wlan\_sec/

推奨品 株式会社 バッファロー WZR-AGL300NH ●無線LANアクセスポイントについては、当社推奨品をご使用ください。

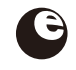

このマークは省エネ法で定められた、2007年度 までに達成しなければならない目標基準値を達 成していることを示します。

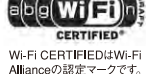

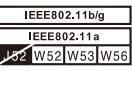

バッテリーパック※1 (同等品を本体に標準添付)

■オプション

RAMモジュール-2 GB

RAMモジュール-1 GB<br>(200ピン SO-DIMM<br><u>\_ PC2-5300/DDR2 SDRAM)<sup>※6</sup></u>

・<u>質量:約320 g<br>外部FDD<sup>※2</sup>(USB接続)<br>・3.5型3モード対応<br>(1.44 MB<sup>※3</sup>/1.2 MB<sup>※3</sup>/720 KB<sup>※4</sup>)<sup>※5</sup></u>

R.S.T.メモリ認定プログラムで 抜き取り検査に合格した、高 品質な増設メモリをご用意。

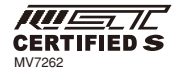

26,250円

15,750円 (税抜15,000円)

(税抜20,000円)

オープン価格

オープン価格

CF-VZSU56U | 26,250円<br>(税抜25,000円)

品 名 ていきゅう しゅう 品 番 あい | 希望小売価格

CF-VFDU03U

CF-BAB2048U

CF-BAK1024U

10,500円 (税抜10,000円) CF-AA6502AJS  $AC\overline{P}$ ダプター (同等品を本体に標準添付) ・質量:約290 g ・電源コード(約60 g)付属 (200ピン SO-DIMM PC2-6400/DDR2 SDRAM)※7 \*オープン価格の商品は希望小売価格を定めておりません。<br>※1 本機専用の充電式電池です。変形・ショート・分解・改造をしないでください。発熱・<br>発火・破裂につながります。※2 2台同時に使用できません。※3 フロッピーディスクドライブ容量<br>よりも小さな数値でMB表示される場合があります。※4 フロッピーディスクドライブ容量 は1 KB=1 024バイト ※5 1.2 MBと720 KBの読み書きは可能ですがフォーマットはできません。※6 PC2- 4200での動作可。※7 PC2-5300での動作可。 \*上記の商品は全てオープン価格の商品は各望小売価格を定めていません

 $\frac{21,000 \text{ m}}{25,000 \text{ m}}$ <br> $\frac{21,000 \text{ m}}{25,000 \text{ m}}$